- 1. Skip one row to code the next tweet.
- 2. Use as many forms as needed.
- 3. Code each person in the tweet on their own row in the "people in the story" section.

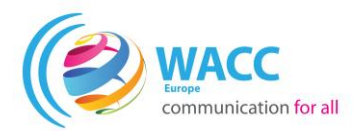

## **TWITTER NEWS CODING SHEET**

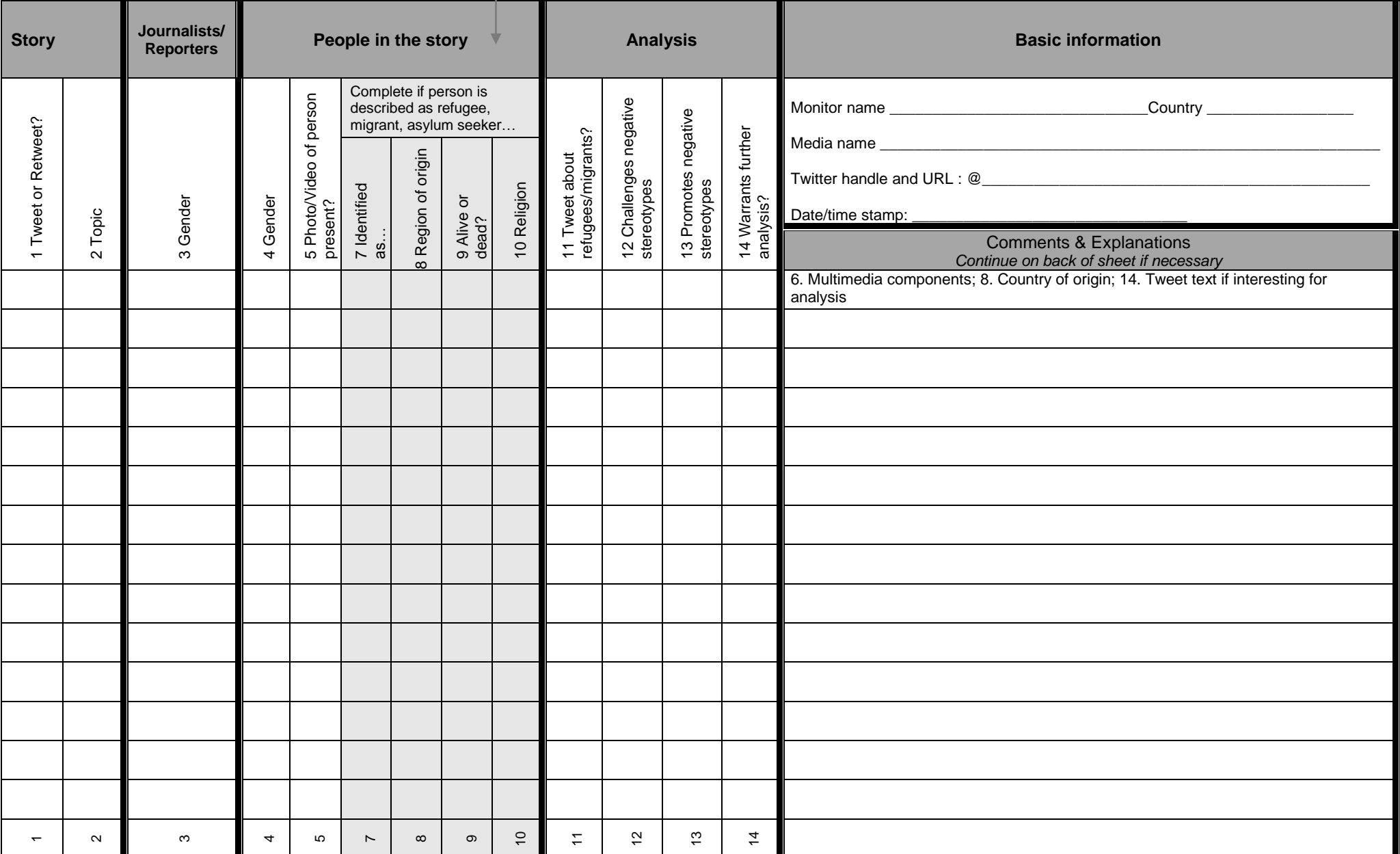